## Firefox vs Chrome

FF and Chrome exhibit different performance when executing various network speed tests.

- FF and Chrome exhibit different performance when executing various network speed tests.
- Sometimes the upstream is better on FF or Chrome.
- In other tests, the downstream is better on one or the other.
- When executing the popular SpeedTest.Net web-based speed test, Chrome is better in BOTH directions.
- Whenever possible, I restricted operation to only a single TCP stream.
- I used Wireshark to verify quantity of TCP connections in use.
- Testing was alternated back and forth between FF and Chrome. So, as close as was possible, corresponding tests were running in similar network conditions.
- Five runs of each Speed Test were executed on each browser.

I executed the following Speed Tests

- Internet Health Test
- SpeedTest.Net
- DSL Reports
- UCLA SpeedTest

Firefox Browser version: 66.0a1 64-bit (version prior to 2019-01-06) Chrome Browser version: 73.0.3642.0 (Official Build) dev (64-bit)

Internet Health Test (single tcp stream)

On this test, Chrome achieves better UPSTREAM performance (50% to 100% improvement in upstream, based on cursory inspection) Downstream performance appears to be equivalent using this test.

> Sorry I could not get the sequence of tests to match-up between the executions in the two browsers!

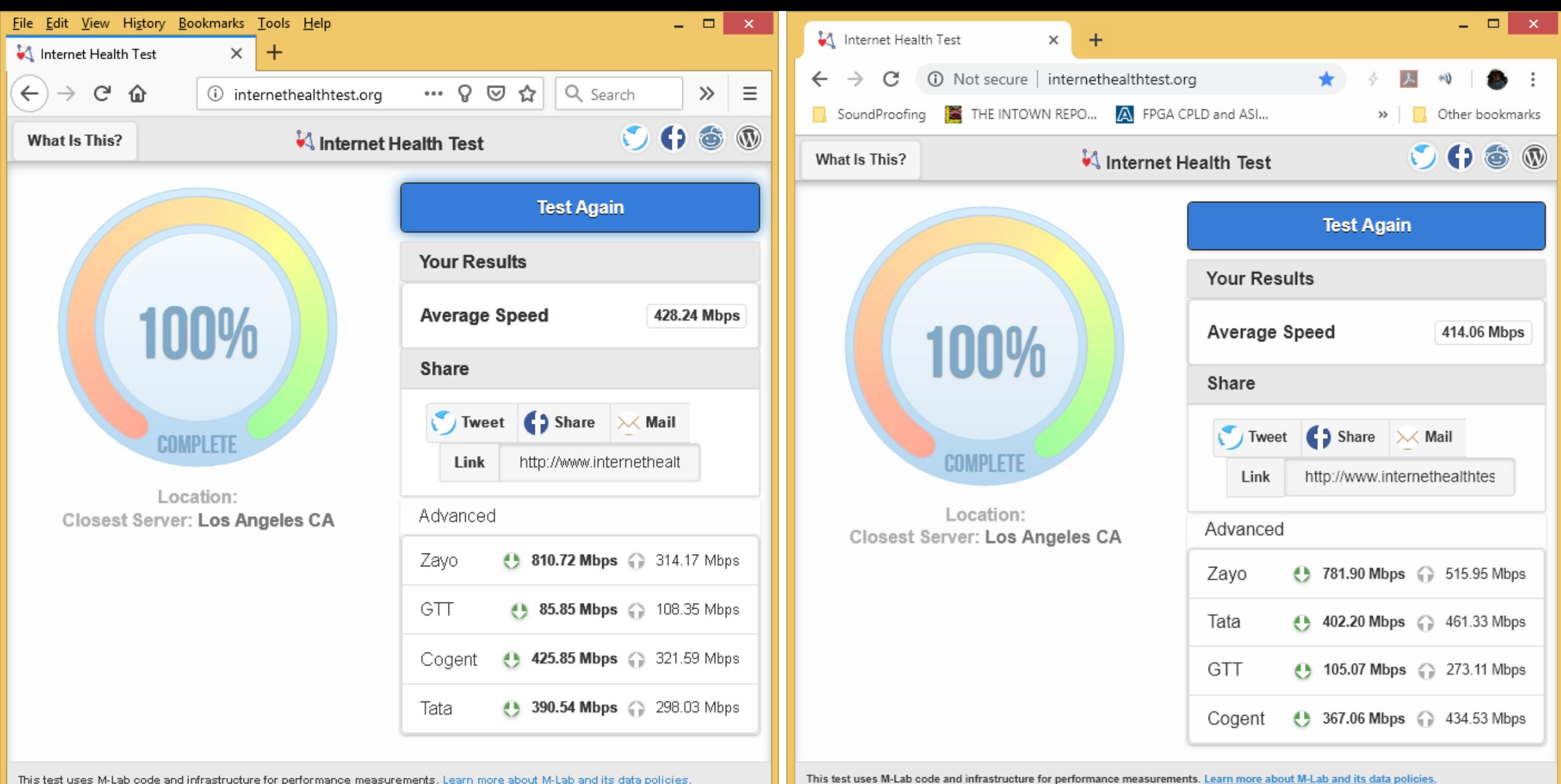

Questions or Concerns: help@internethealthtest.org

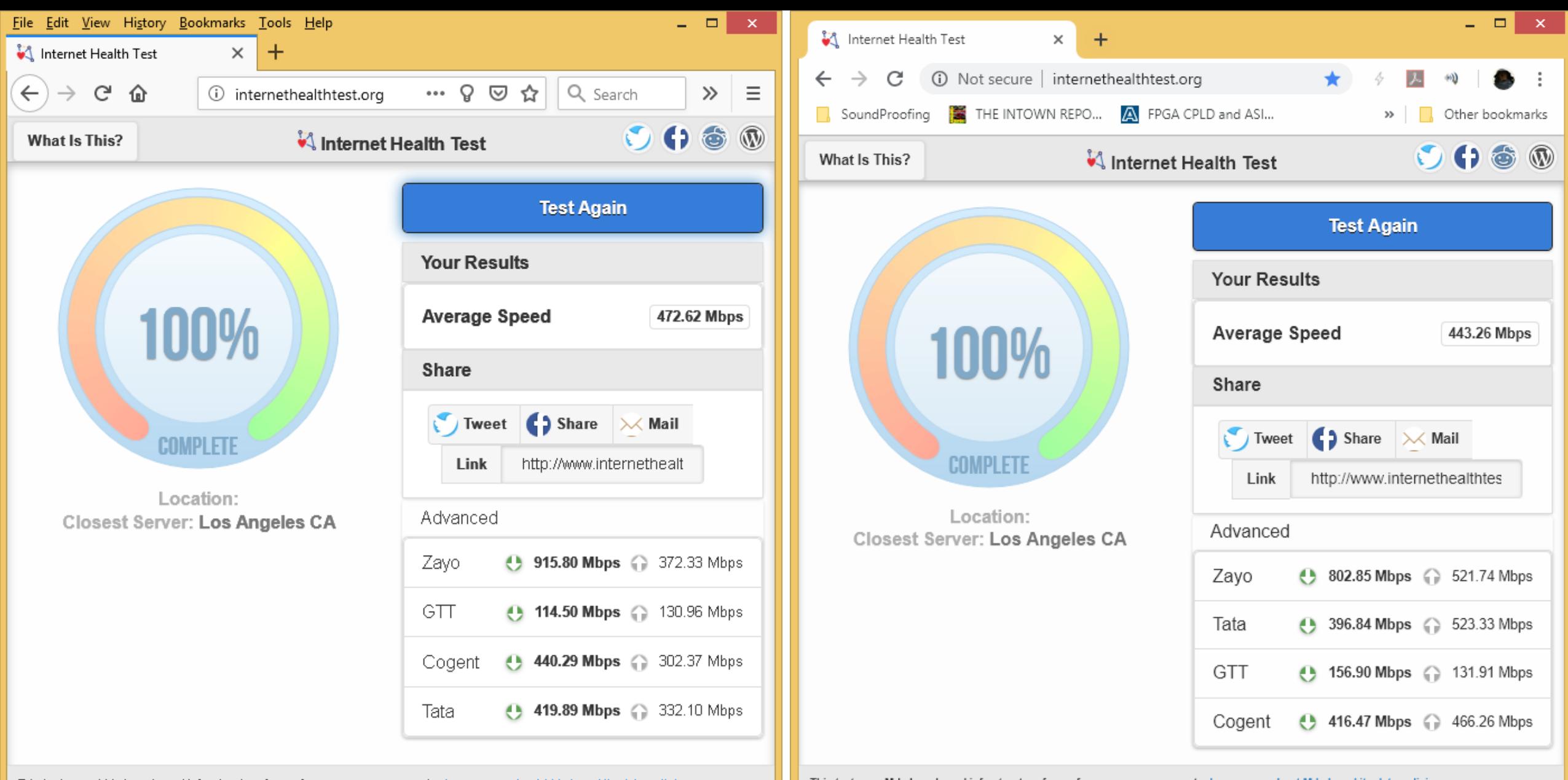

This test uses M-Lab code and infrastructure for performance measurements. Learn more about M-Lab and its data policies.

Questions or Concerns: help@internethealthtest.org

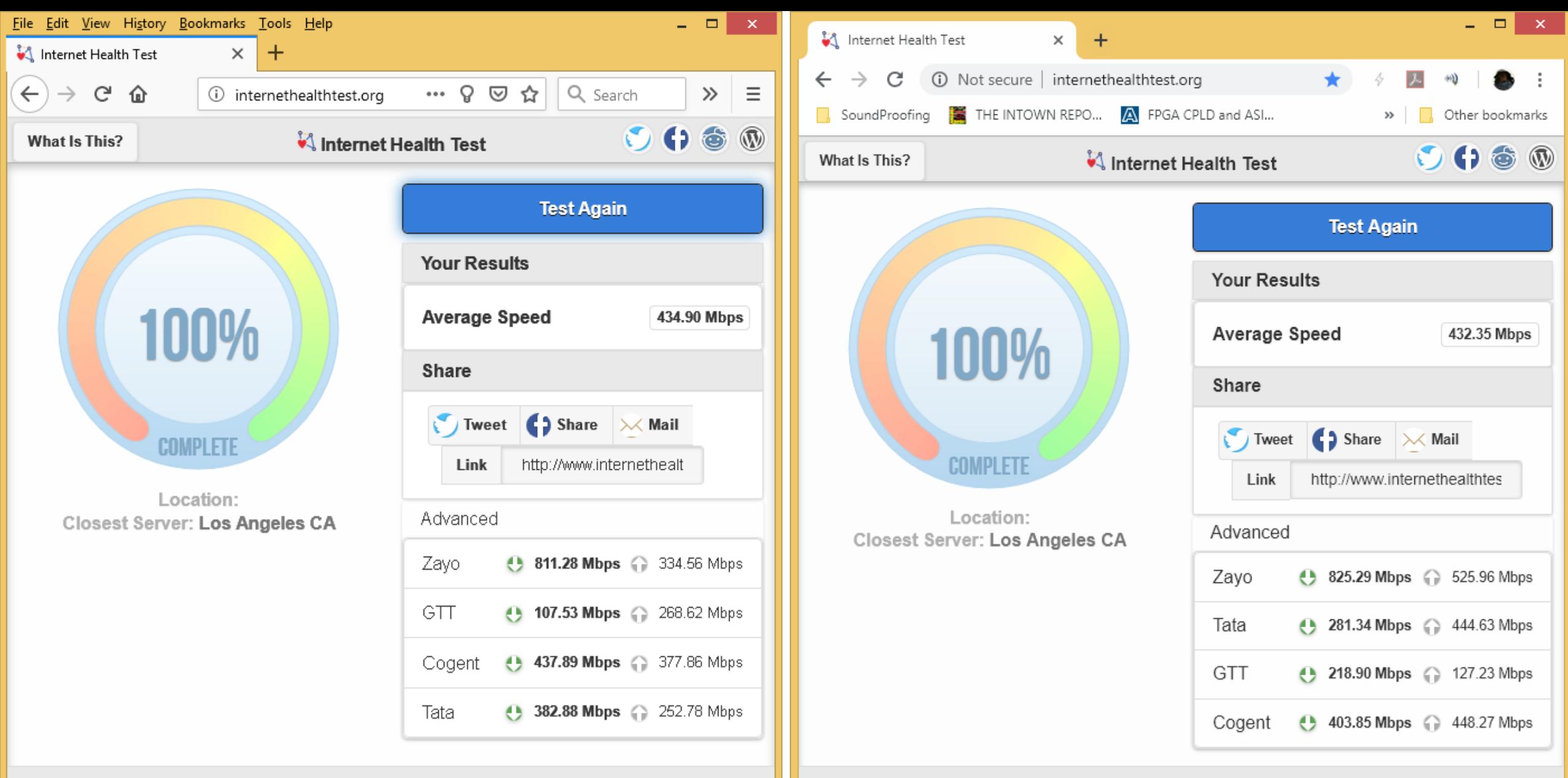

This test uses M-Lab code and infrastructure for performance measurements. Learn more about M-Lab and its data policies.

Questions or Concerns: help@internethealthtest.org

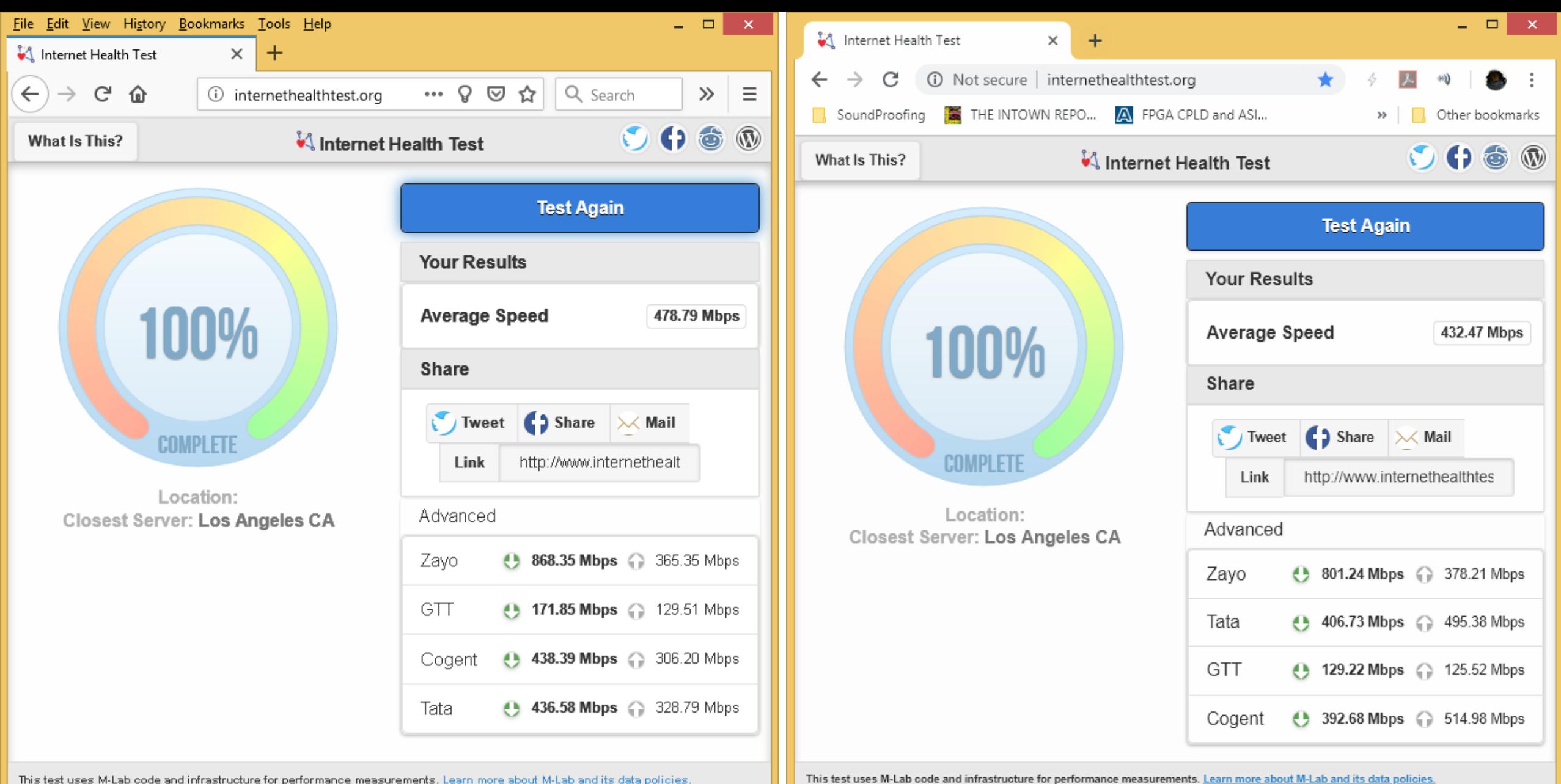

Questions or Concerns: help@internethealthtest.org

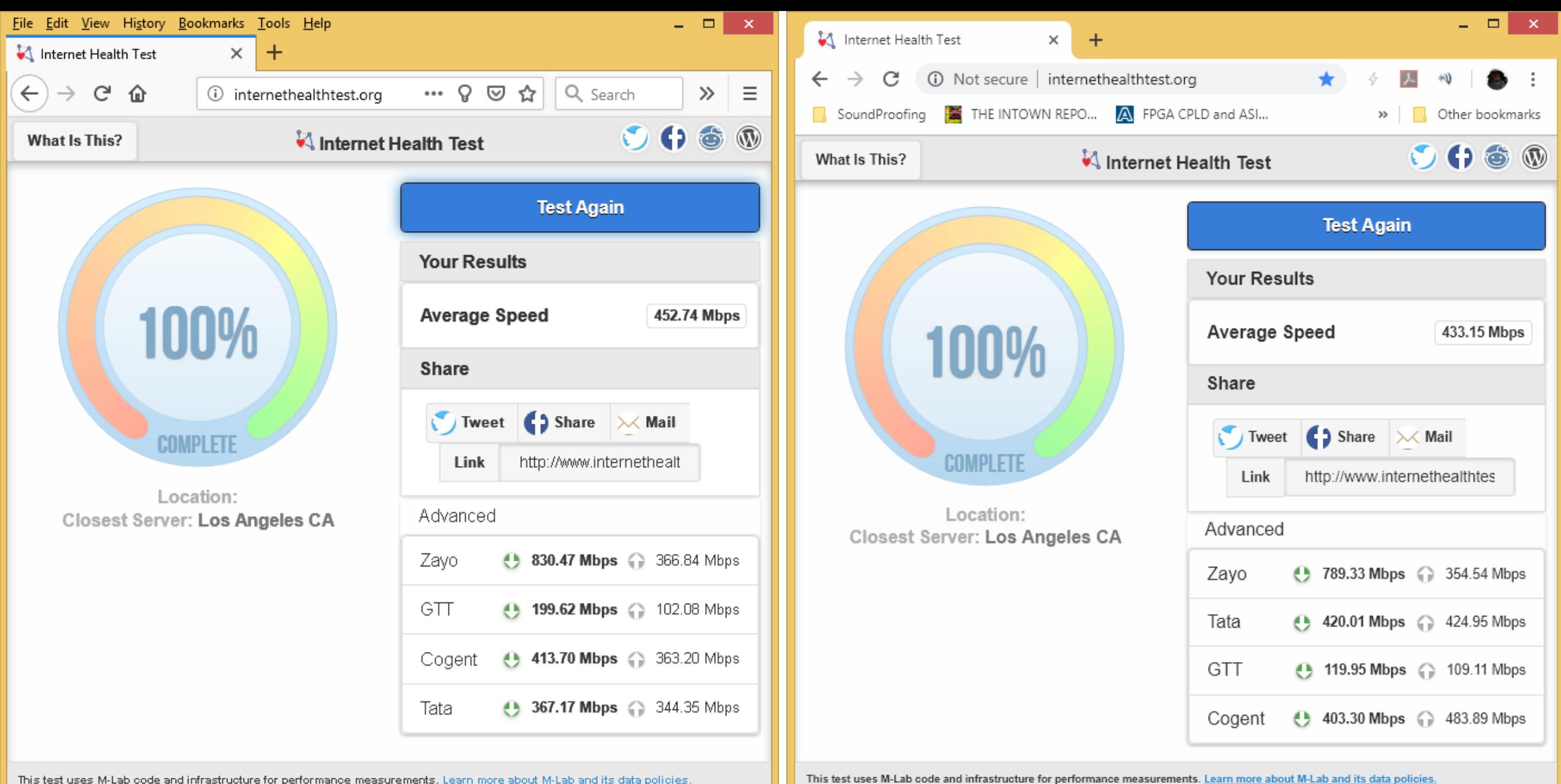

Questions or Concerns: help@internethealthtest.org

SpeedTest.Net Browser-based test (each test run optioned for single TCP stream)

Chrome achieves better performance in BOTH directions

Note: The new "single TCP stream" setting silently resets itself after EACH test run. So you cannot just push "GO" to re-test. You must go back to the previous page and select "SINGLE" connections each and every time you run the test. (Must also re-select "SINGLE" each time you select a different test server.)

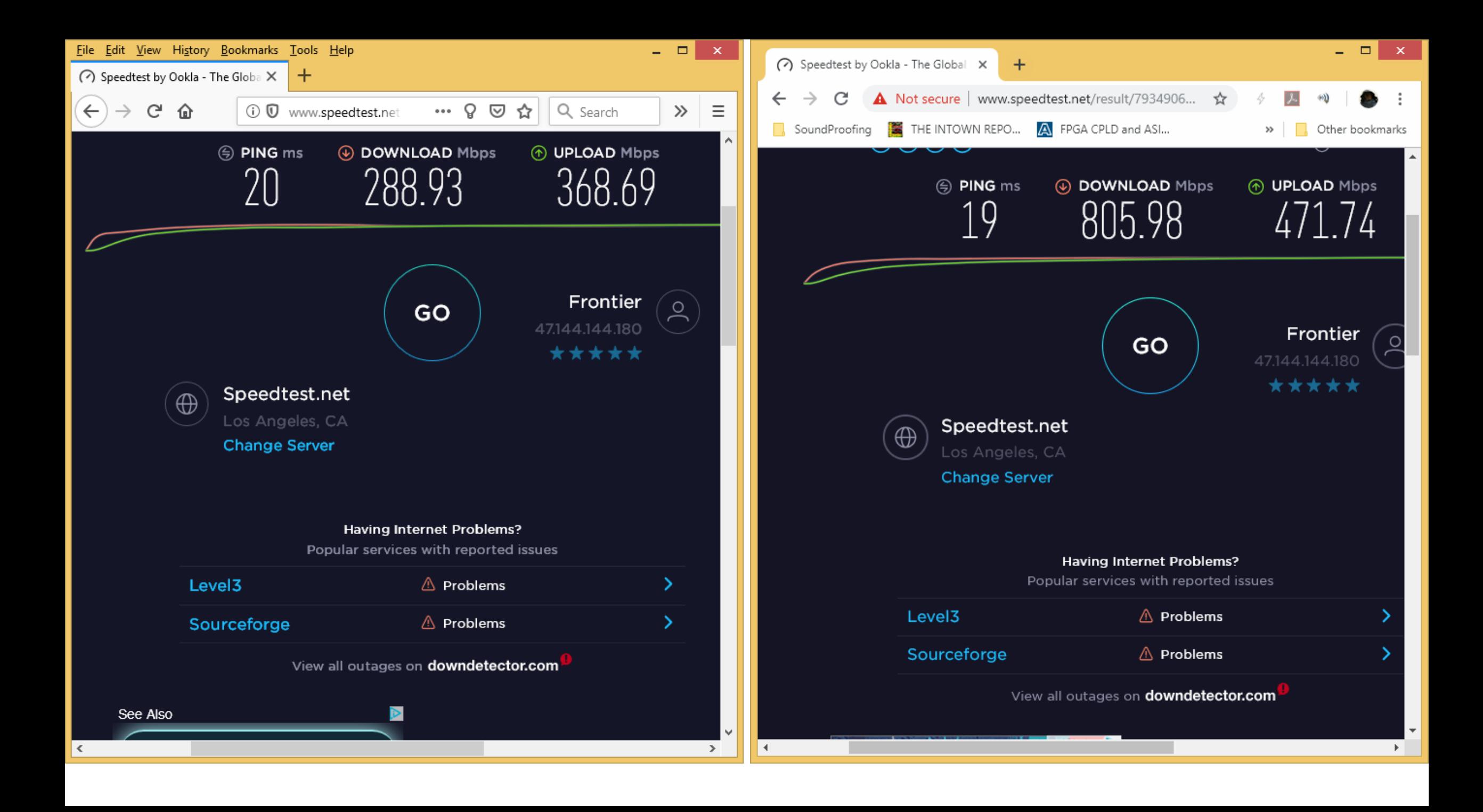

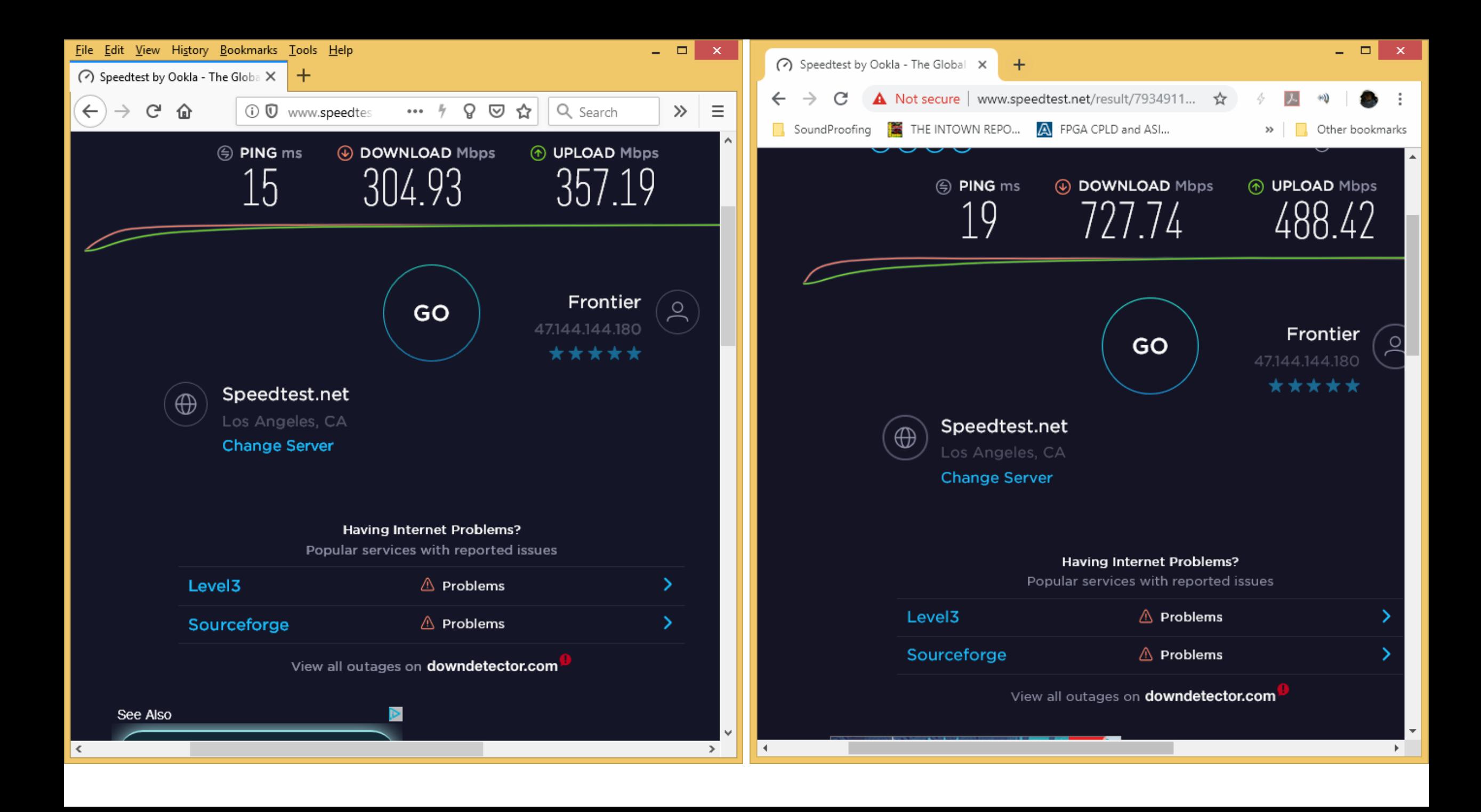

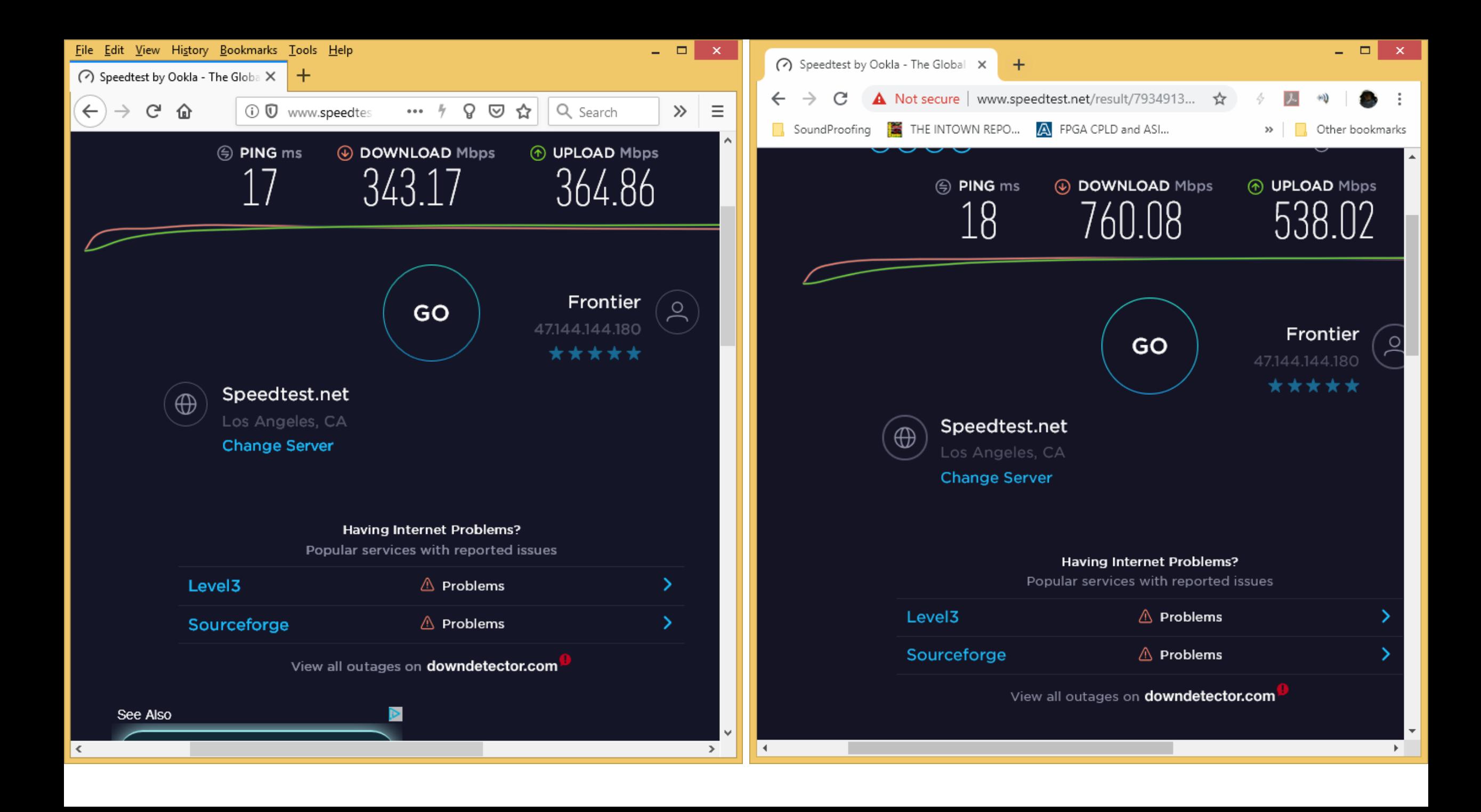

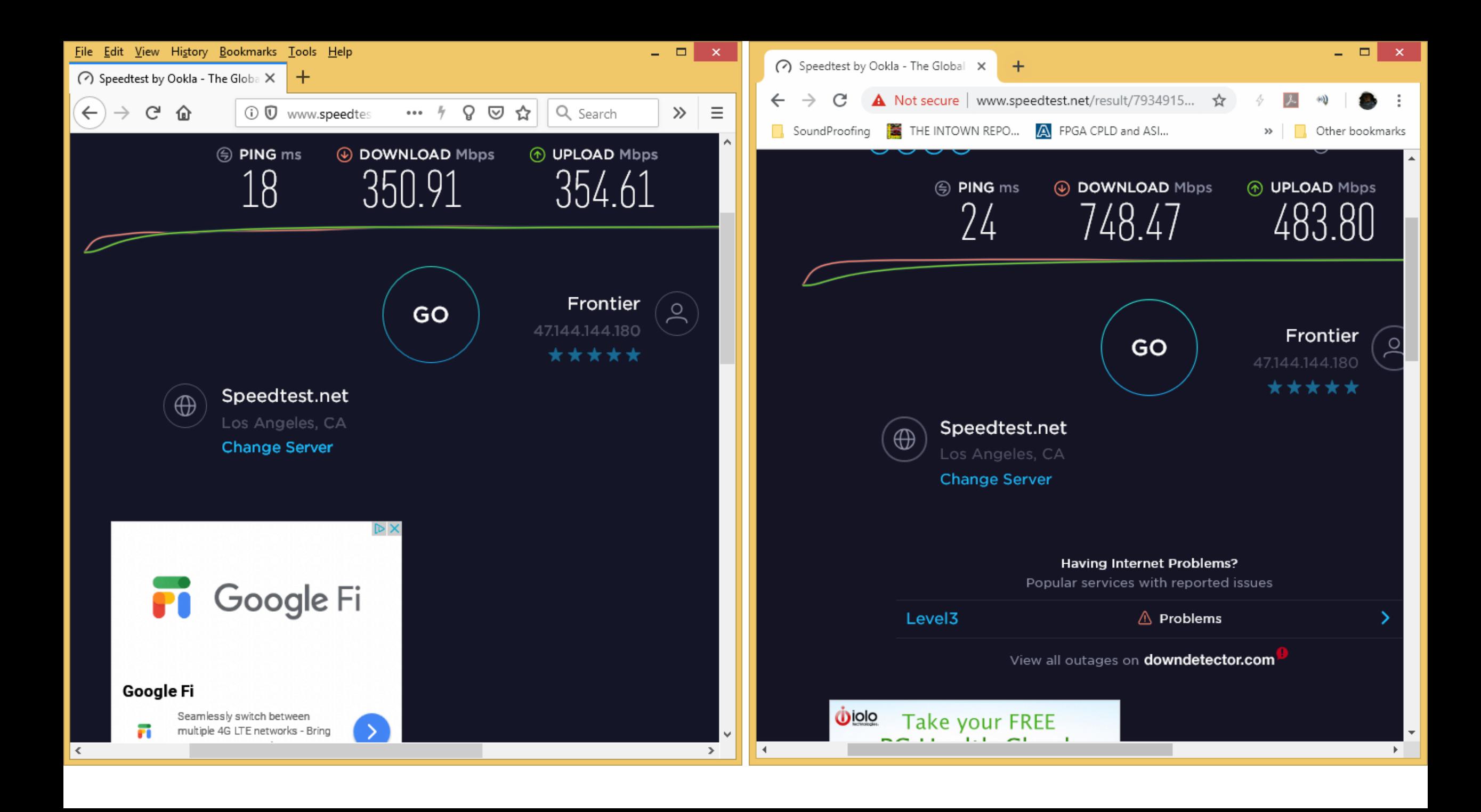

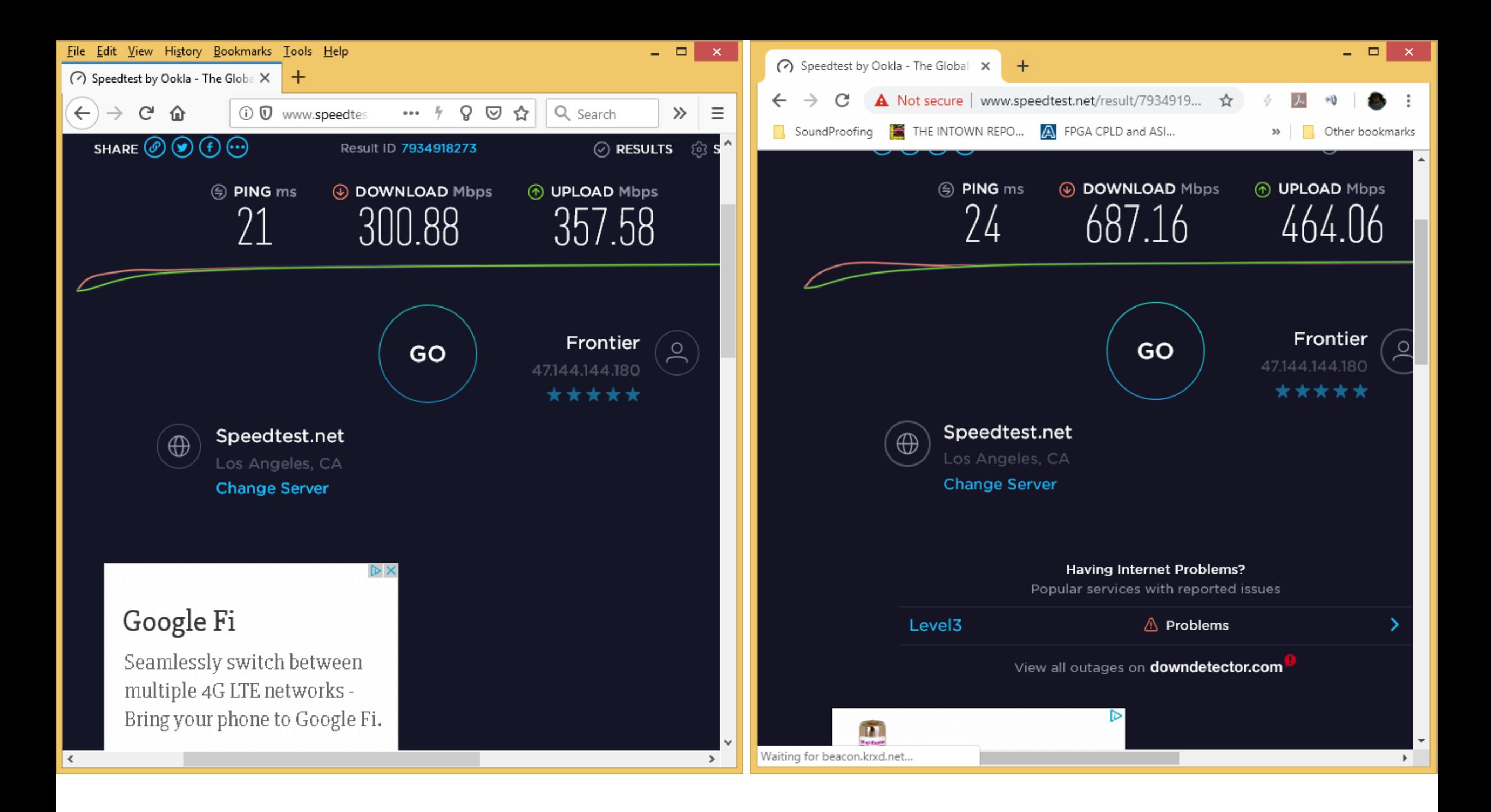

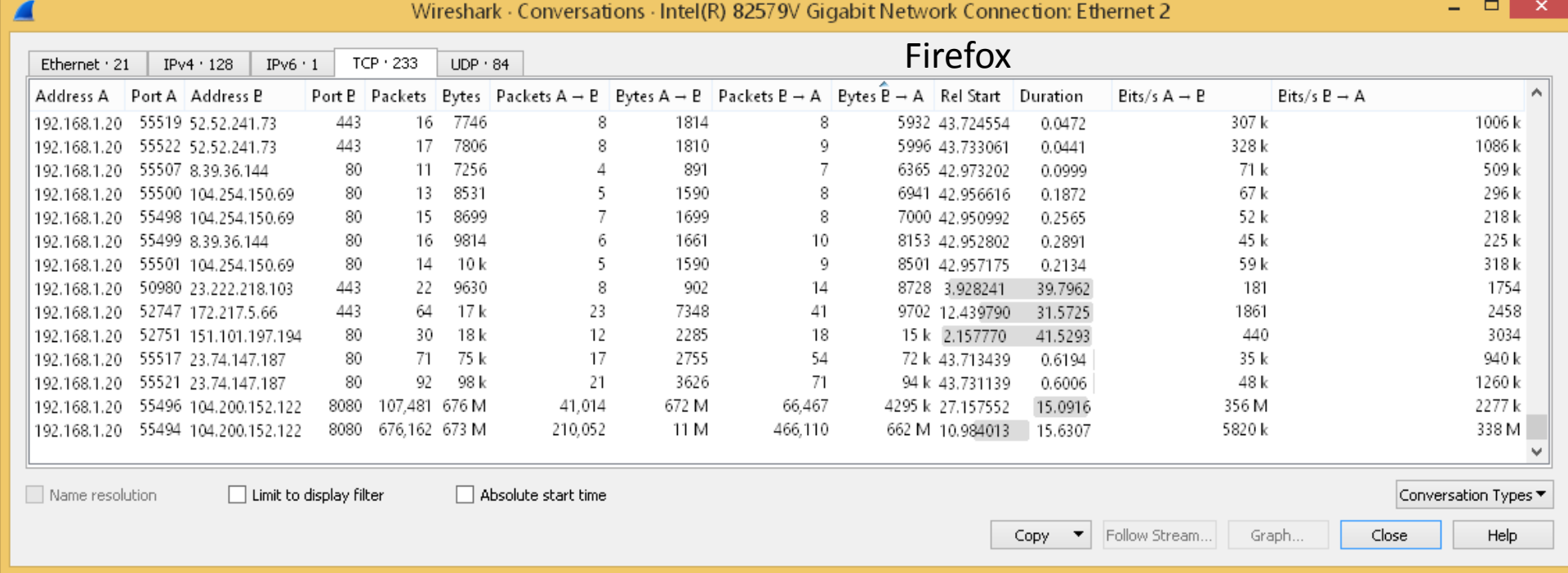

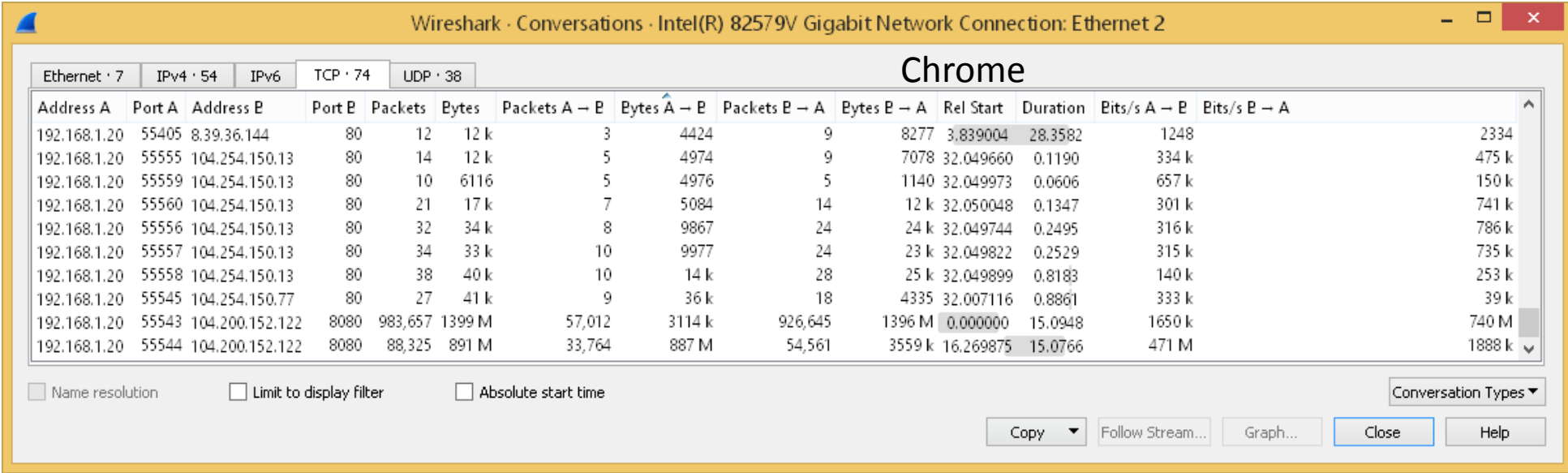

DSL Reports web-based test (Configured to use only ONE tcp stream)

Firefox achieves **MUCH** better downstream!

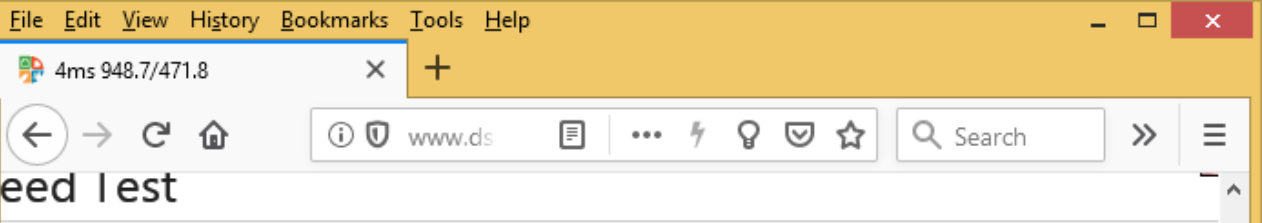

your download, upload and latency from a mobile phone up to optical fiber, and everything between. This test HTML5

test requires your browser's full attention for accurate results. Run the test when your network is quiet, and do h to other applications or change browser tabs during the test. A few Windows security and privacy software ages can block the test or slow the browser.

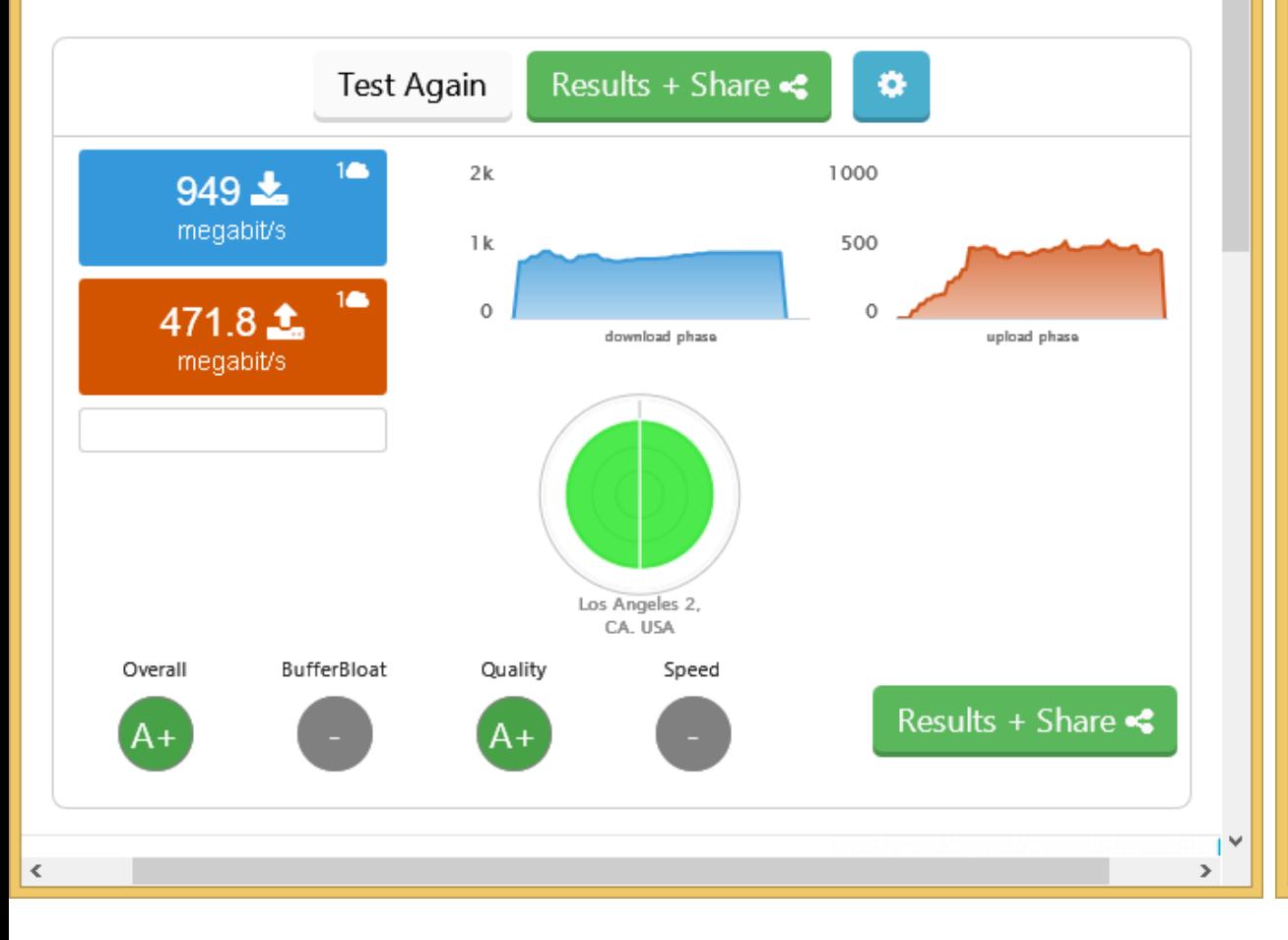

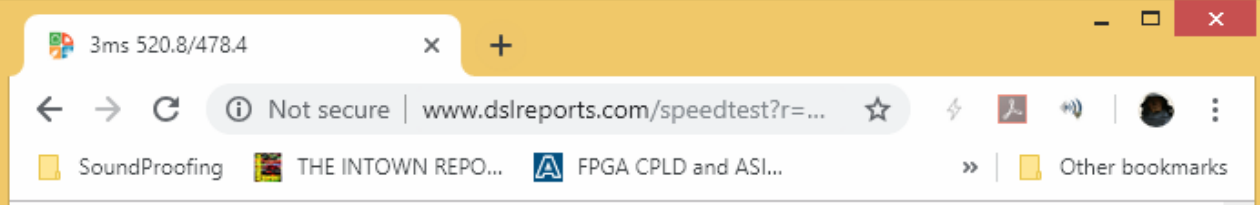

your download, upload and latency from a mobile phone up to optical fiber, and everything between. This t **HTML5** 

test requires your browser's full attention for accurate results. Run the test when your network is quiet, and  $\epsilon$ ch to other applications or change browser tabs during the test. A few Windows security and privacy softwar cages can block the test or slow the browser.

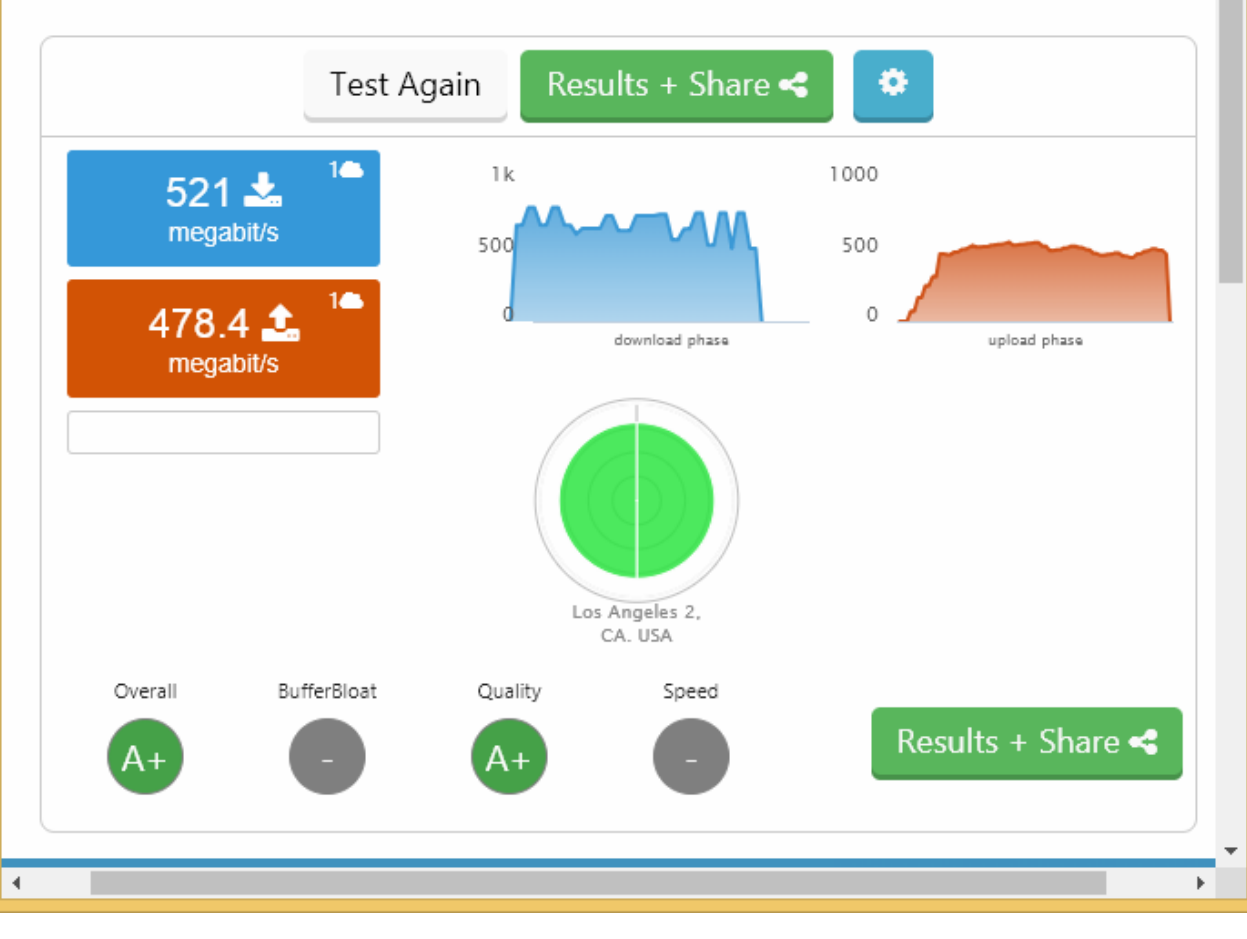

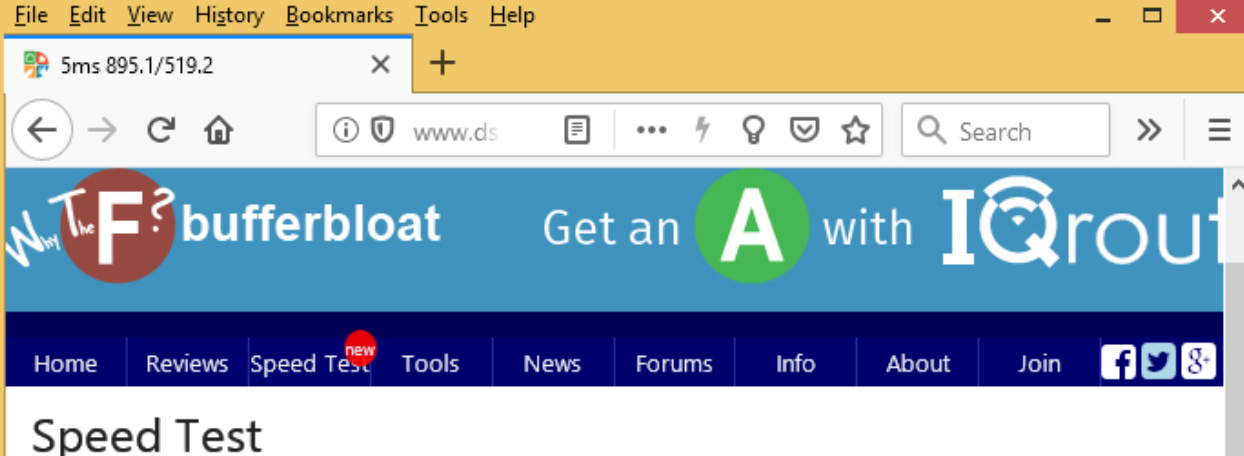

Test your download, upload and latency from a mobile phone up to optical fiber, and everything between. T pure HTML5

This test requires your browser's full attention for accurate results. Run the test when your network is quiet, switch to other applications or change browser tabs during the test. A few Windows security and privacy so packages can block the test or slow the browser.

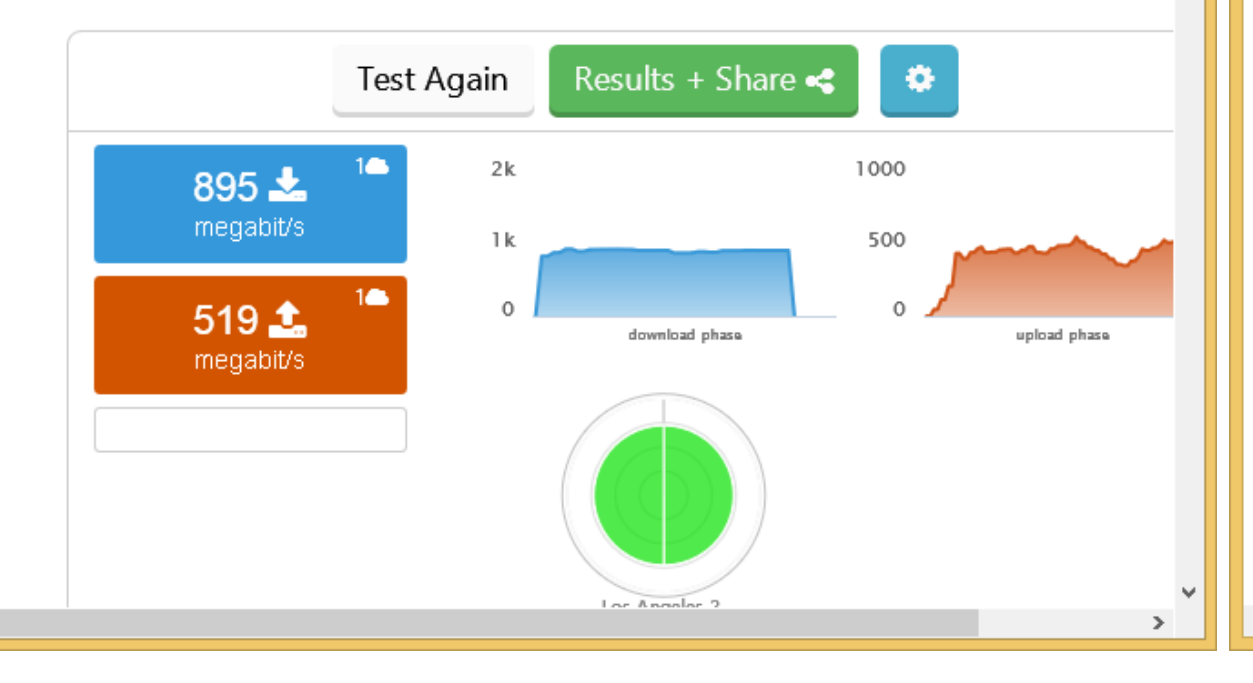

 $\leq$ 

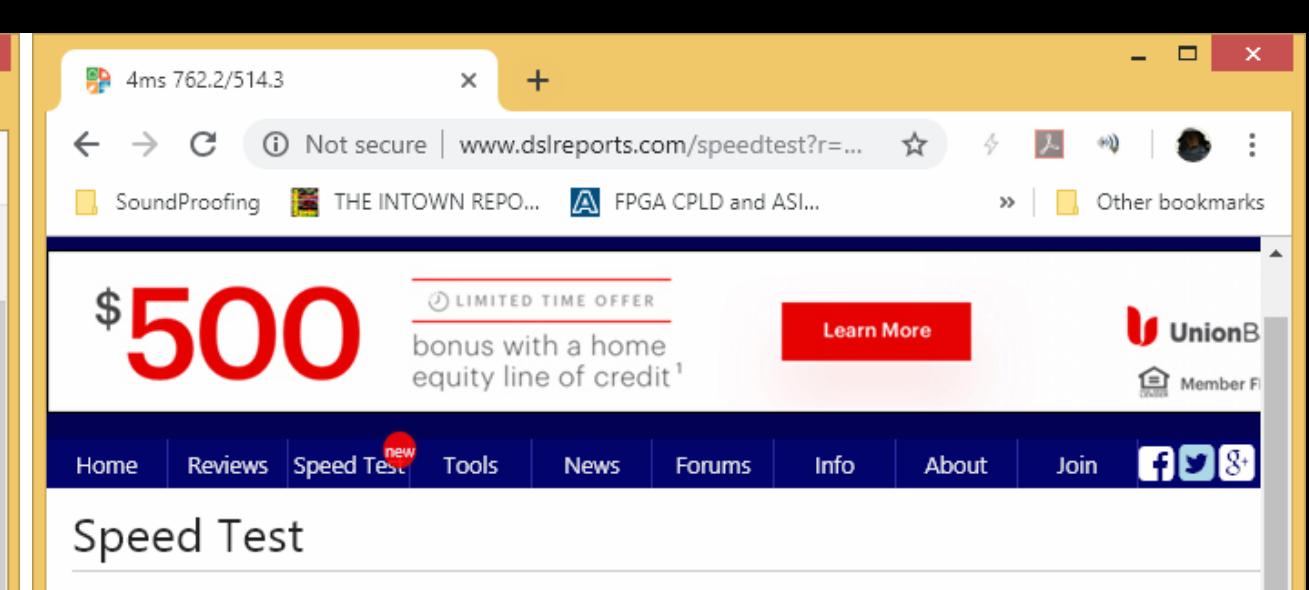

Test your download, upload and latency from a mobile phone up to optical fiber, and everything between. pure HTML5

This test requires your browser's full attention for accurate results. Run the test when your network is quiet switch to other applications or change browser tabs during the test. A few Windows security and privacy s packages can block the test or slow the browser.

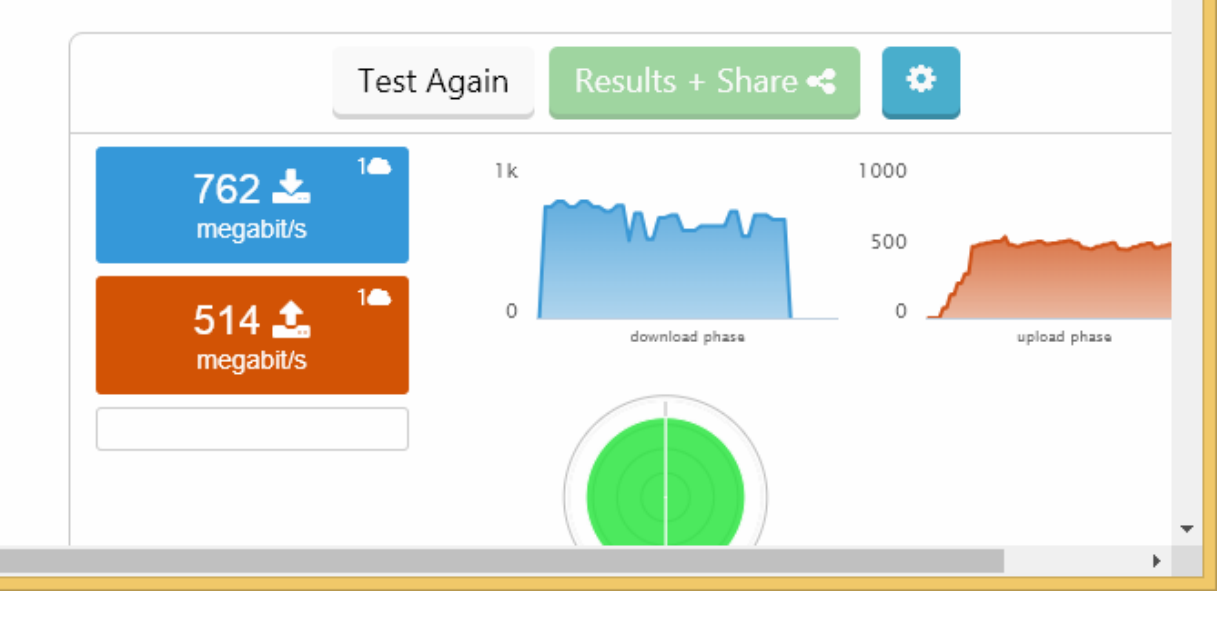

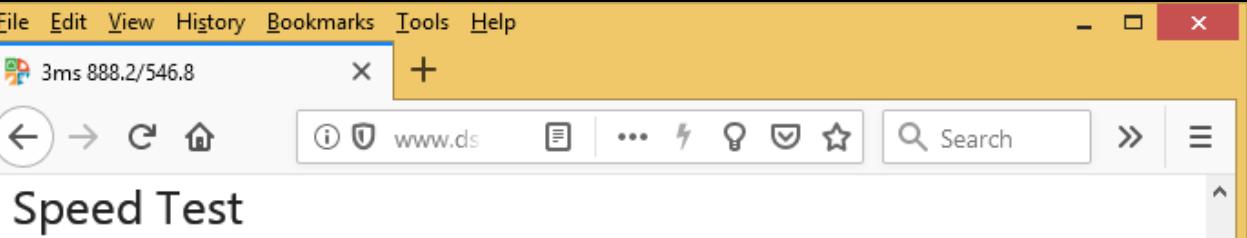

Test your download, upload and latency from a mobile phone up to optical fiber, and everything between. T pure HTML5

This test requires your browser's full attention for accurate results. Run the test when your network is quiet, switch to other applications or change browser tabs during the test. A few Windows security and privacy so packages can block the test or slow the browser.

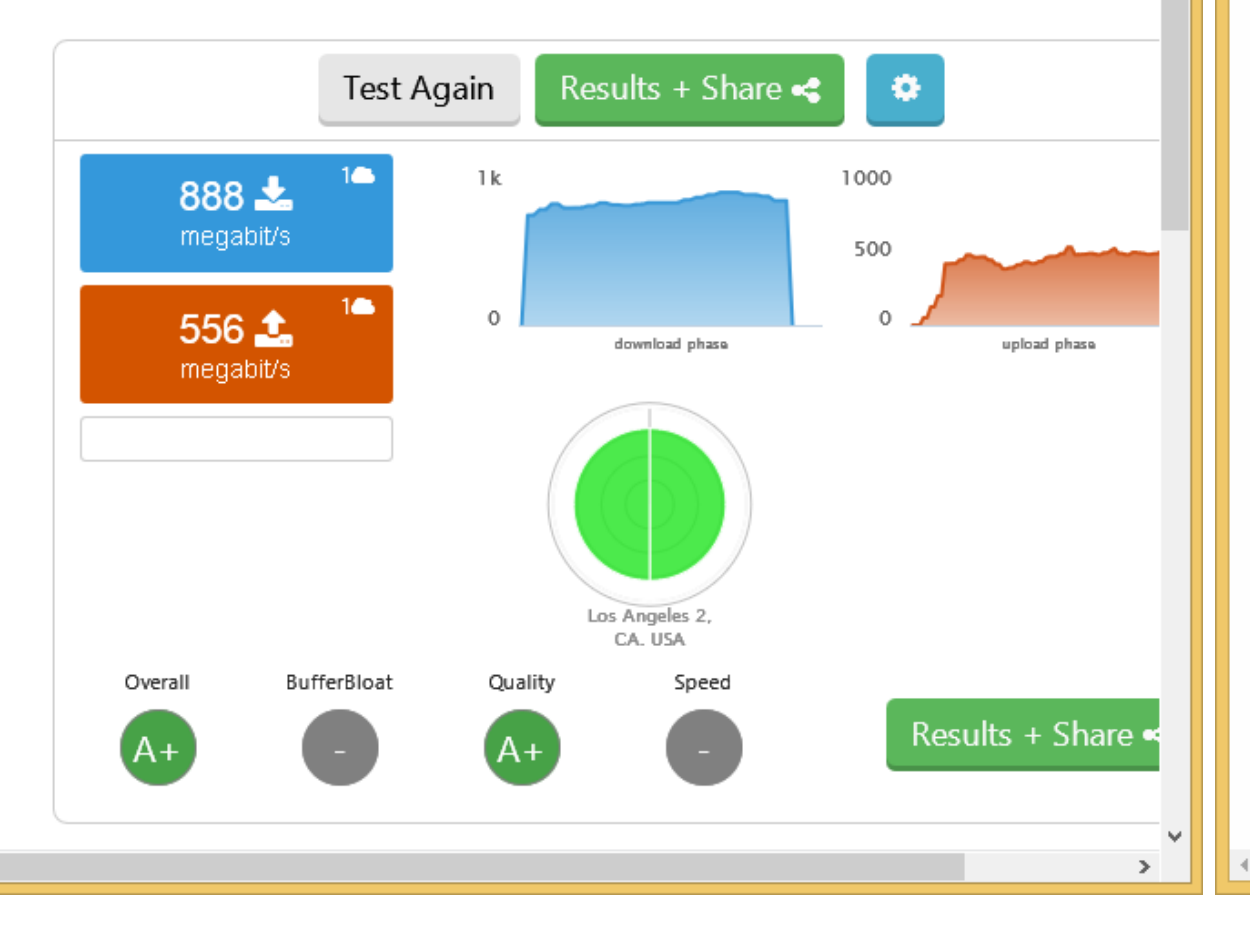

 $\vert$  <  $\vert$ 

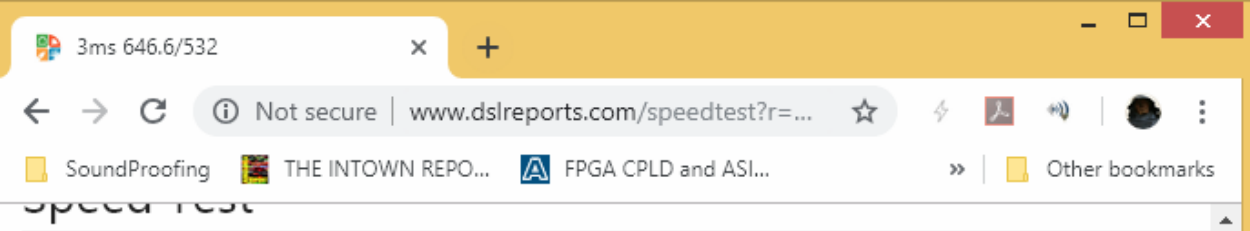

Test your download, upload and latency from a mobile phone up to optical fiber, and everything between. pure HTML5

This test requires your browser's full attention for accurate results. Run the test when your network is quiet switch to other applications or change browser tabs during the test. A few Windows security and privacy s packages can block the test or slow the browser.

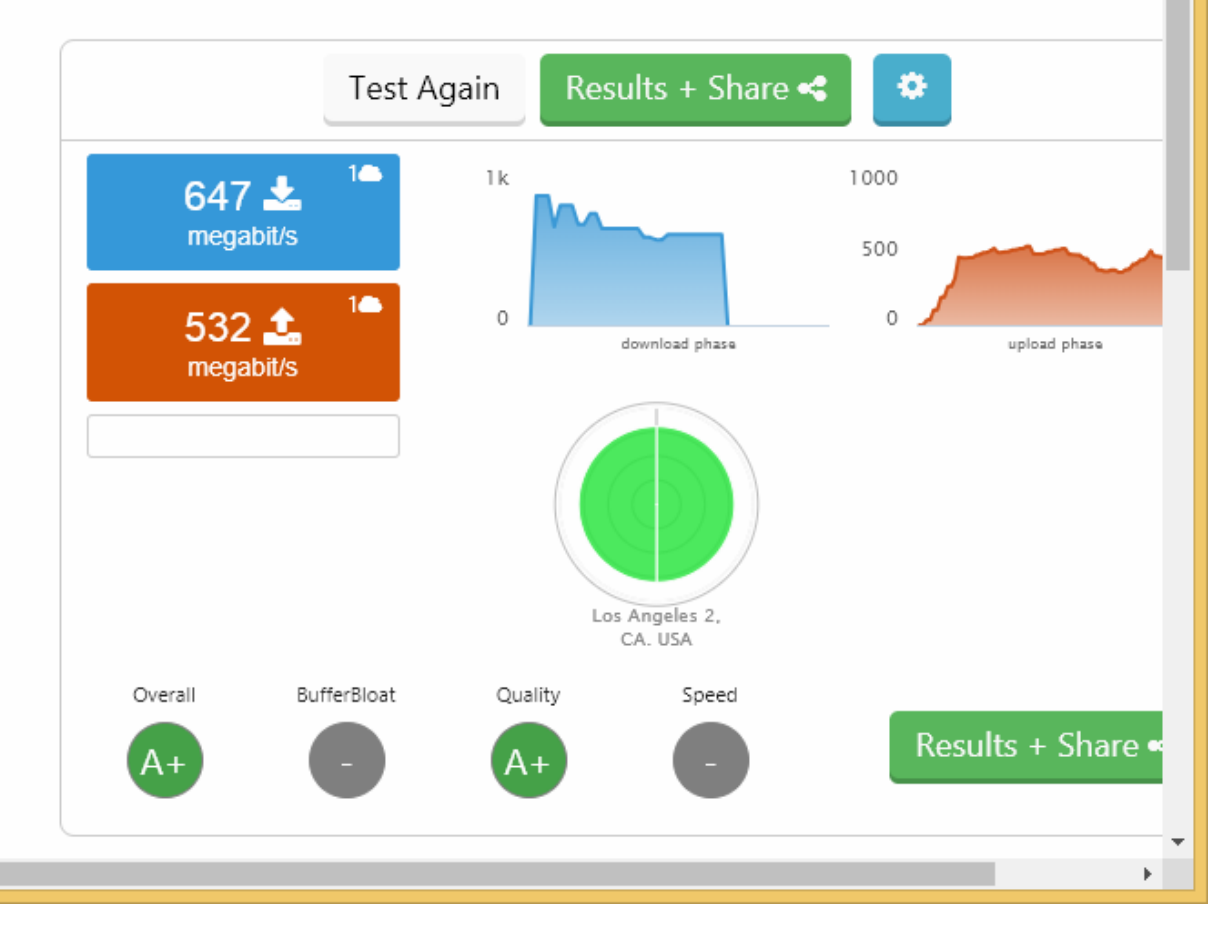

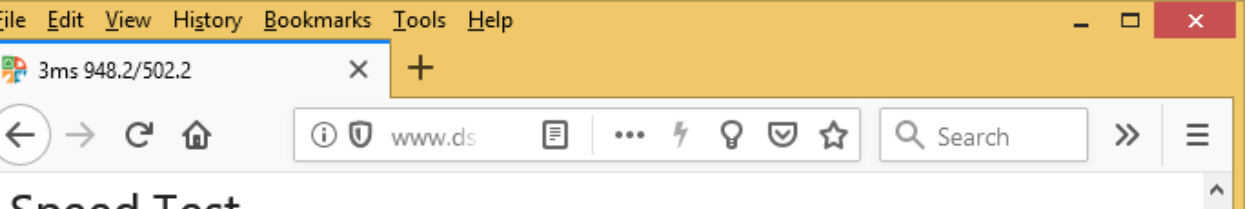

## Speed Test

 $\vert$  <  $\vert$ 

Test your download, upload and latency from a mobile phone up to optical fiber, and everything between. T pure HTML5

This test requires your browser's full attention for accurate results. Run the test when your network is quiet, switch to other applications or change browser tabs during the test. A few Windows security and privacy so packages can block the test or slow the browser.

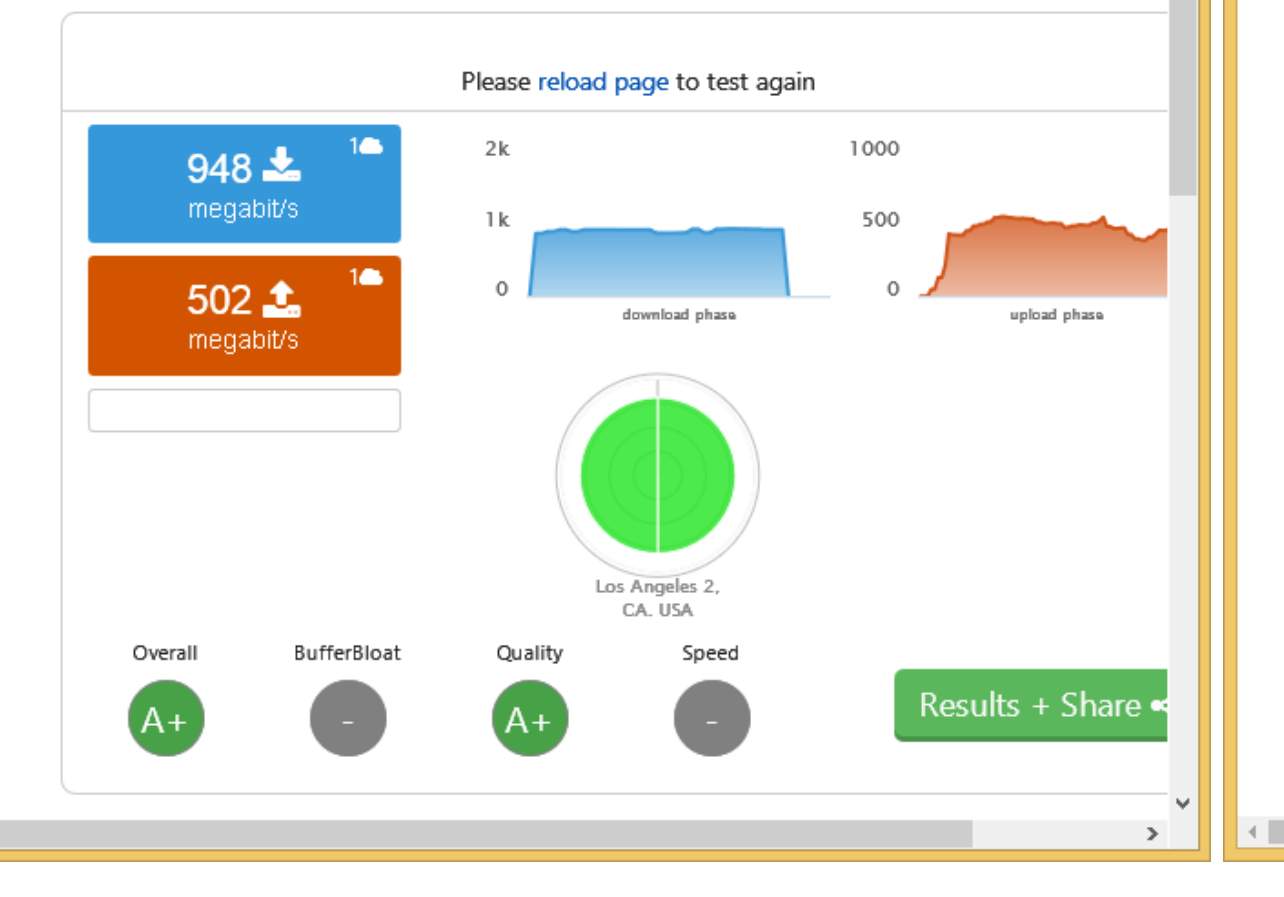

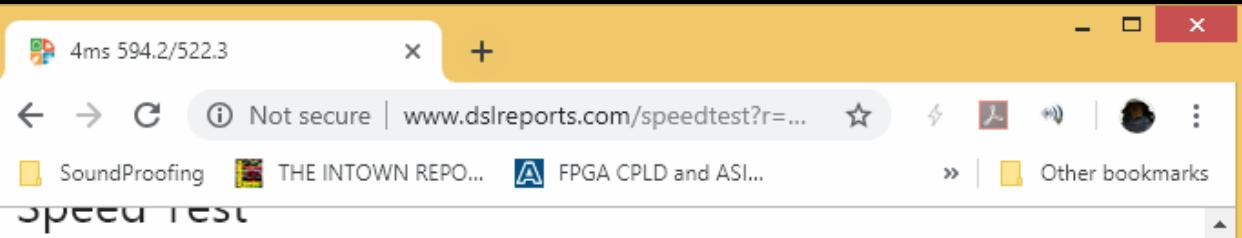

Test your download, upload and latency from a mobile phone up to optical fiber, and everything between. pure HTML5

This test requires your browser's full attention for accurate results. Run the test when your network is quiet, switch to other applications or change browser tabs during the test. A few Windows security and privacy s packages can block the test or slow the browser.

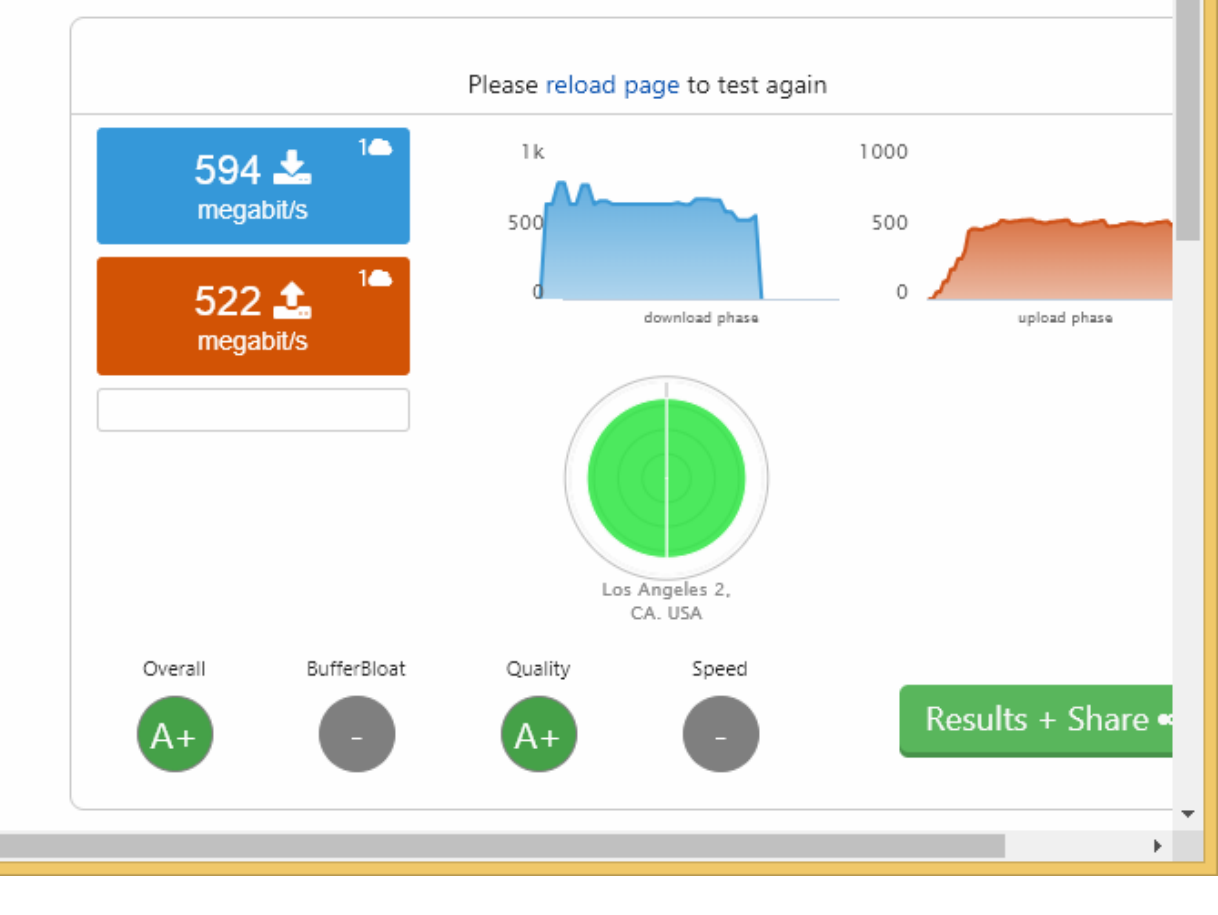

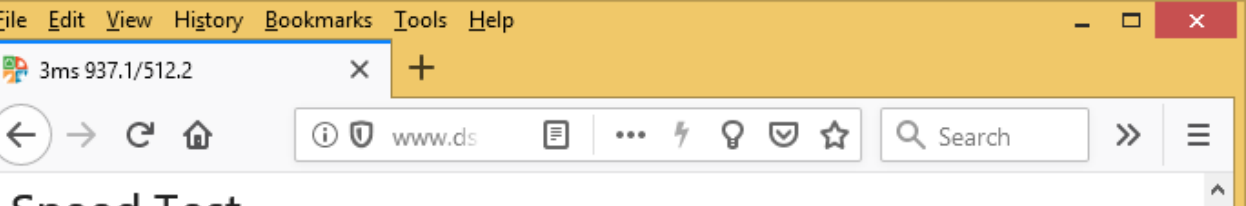

## Speed lest

 $\vert$  <  $\vert$ 

Test your download, upload and latency from a mobile phone up to optical fiber, and everything between. T pure HTML5

This test requires your browser's full attention for accurate results. Run the test when your network is quiet, switch to other applications or change browser tabs during the test. A few Windows security and privacy so packages can block the test or slow the browser.

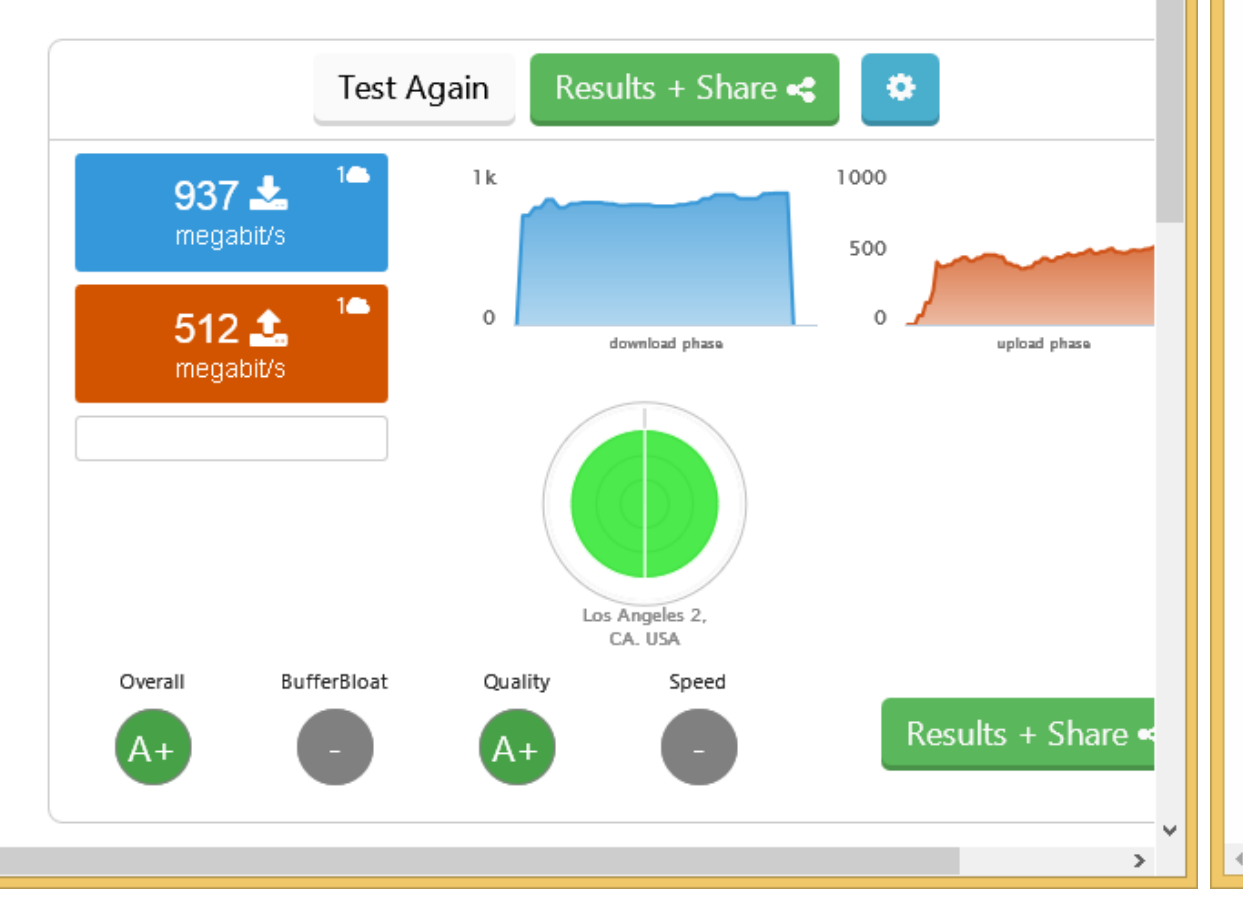

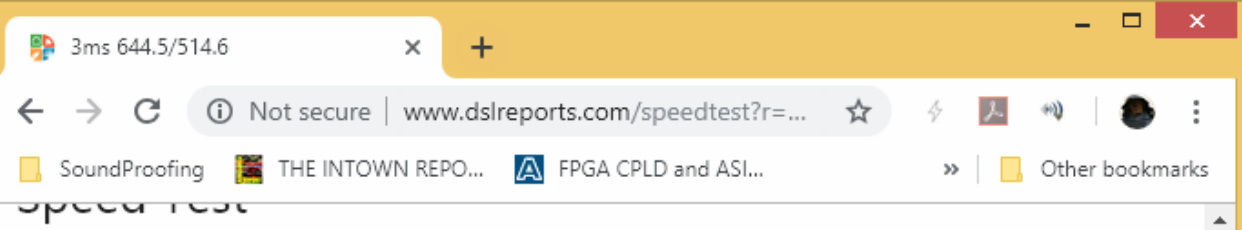

Test your download, upload and latency from a mobile phone up to optical fiber, and everything between. pure HTML5

This test requires your browser's full attention for accurate results. Run the test when your network is quiet switch to other applications or change browser tabs during the test. A few Windows security and privacy s packages can block the test or slow the browser.

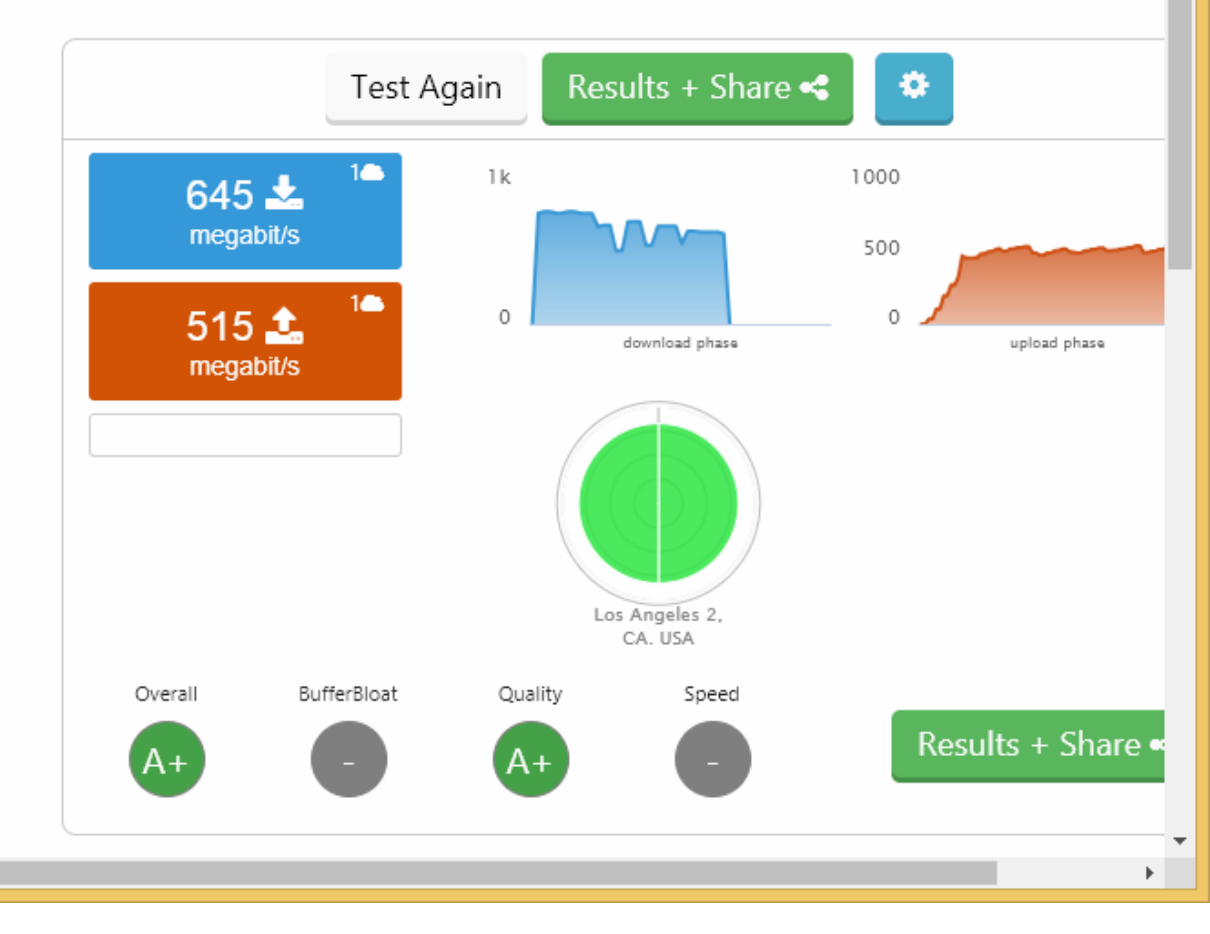

Testing to UCLA

It appears that FF and Chrome open different quantities of TCP connections to the UCLA test server. This results in very different test results in the upstream direction.

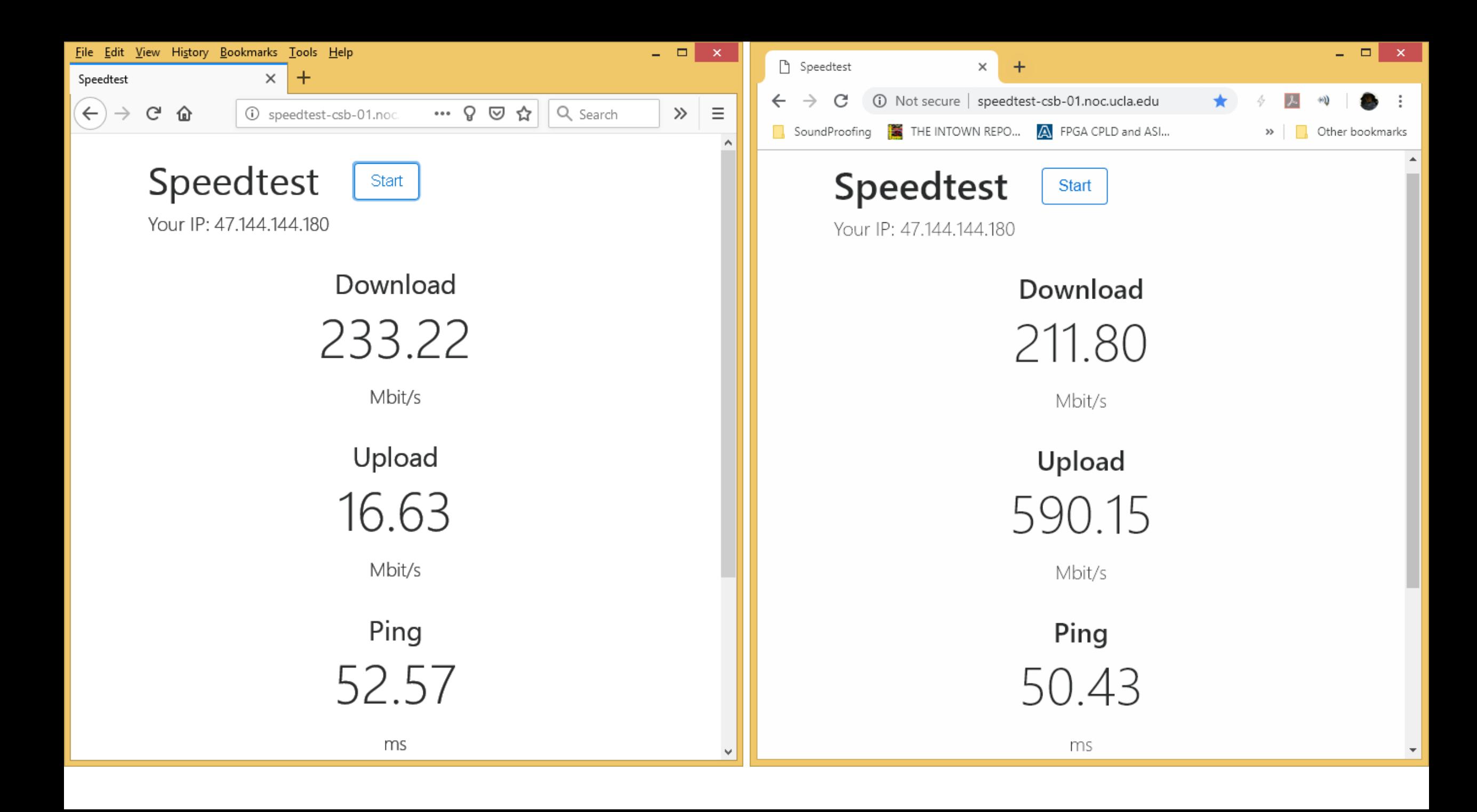

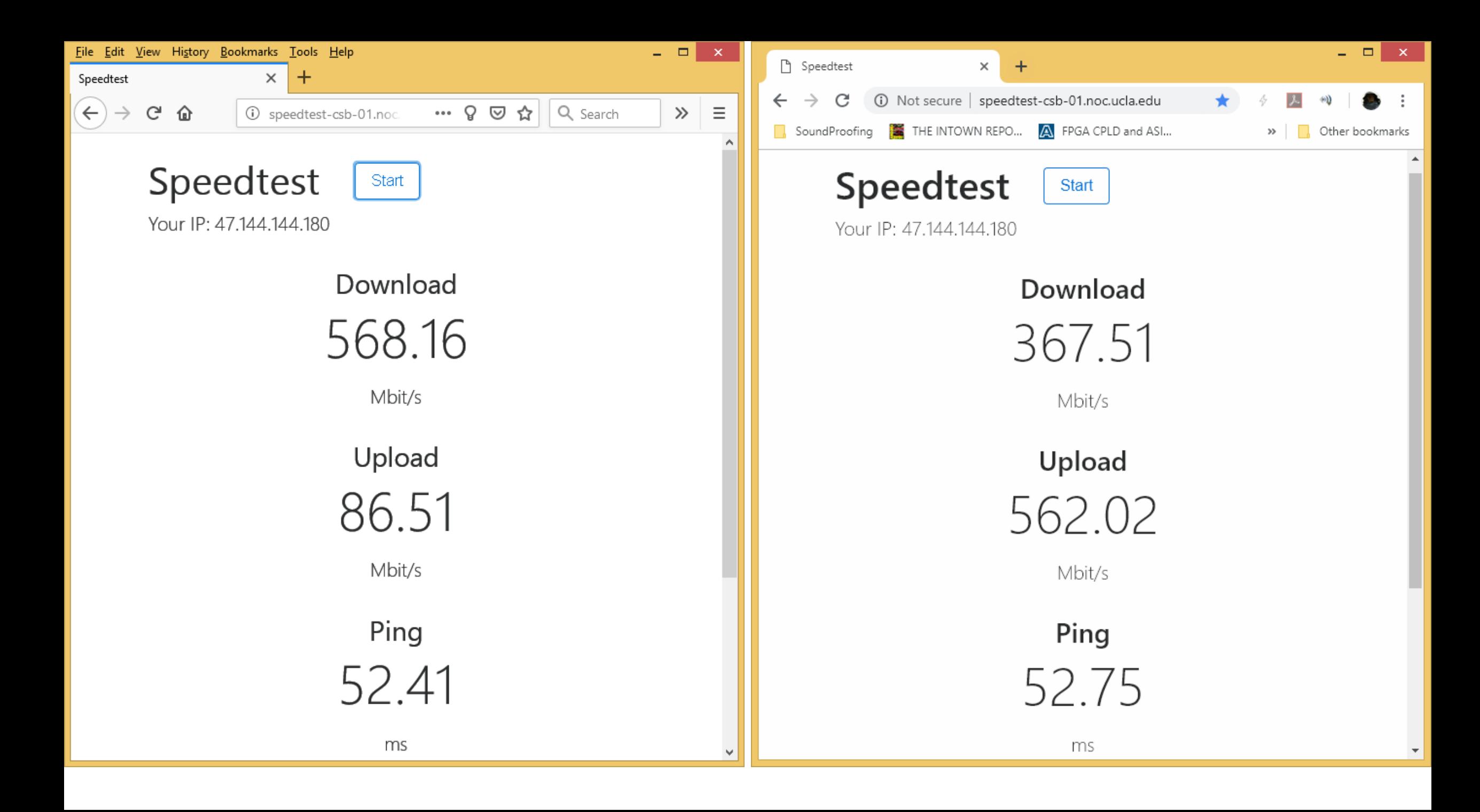

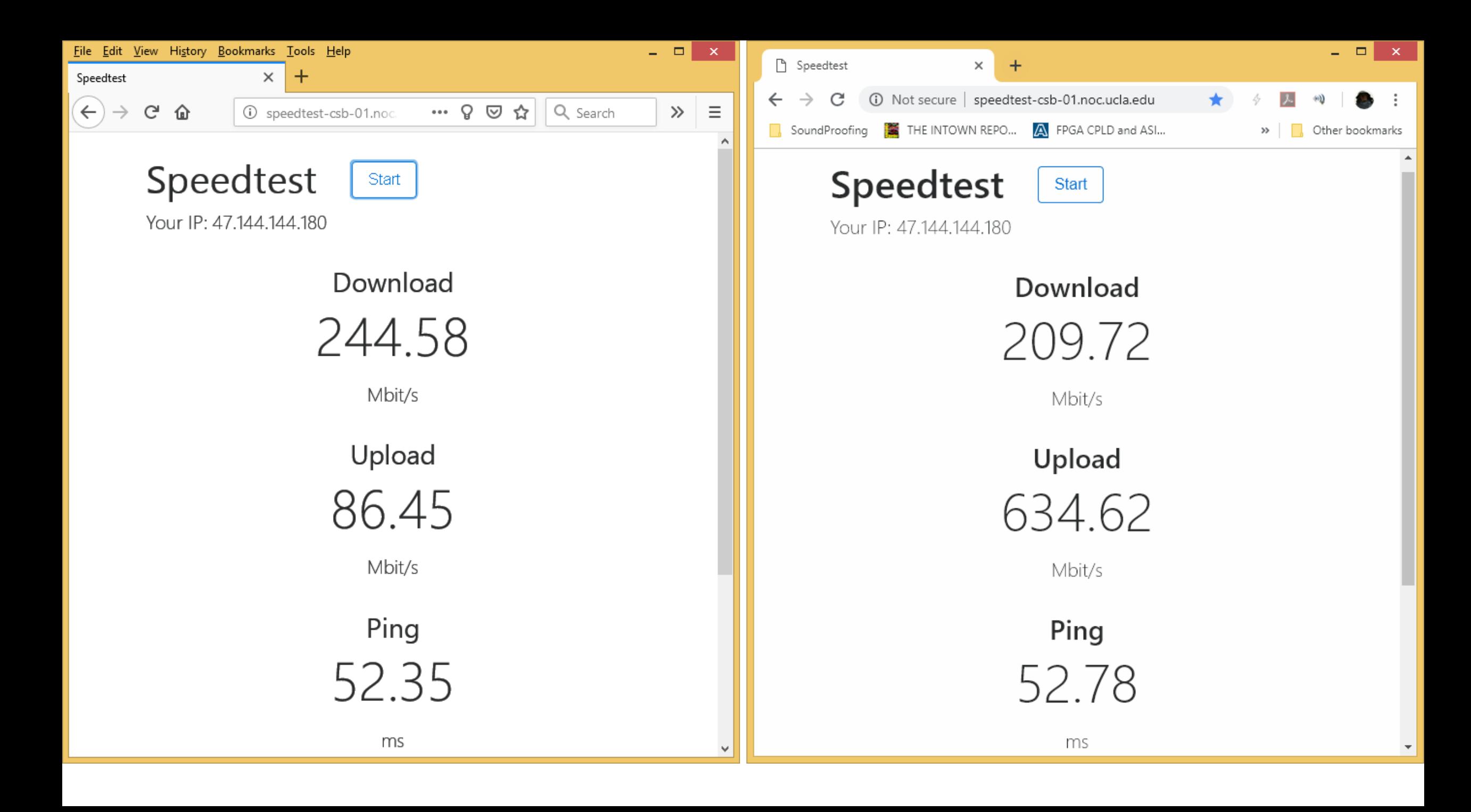

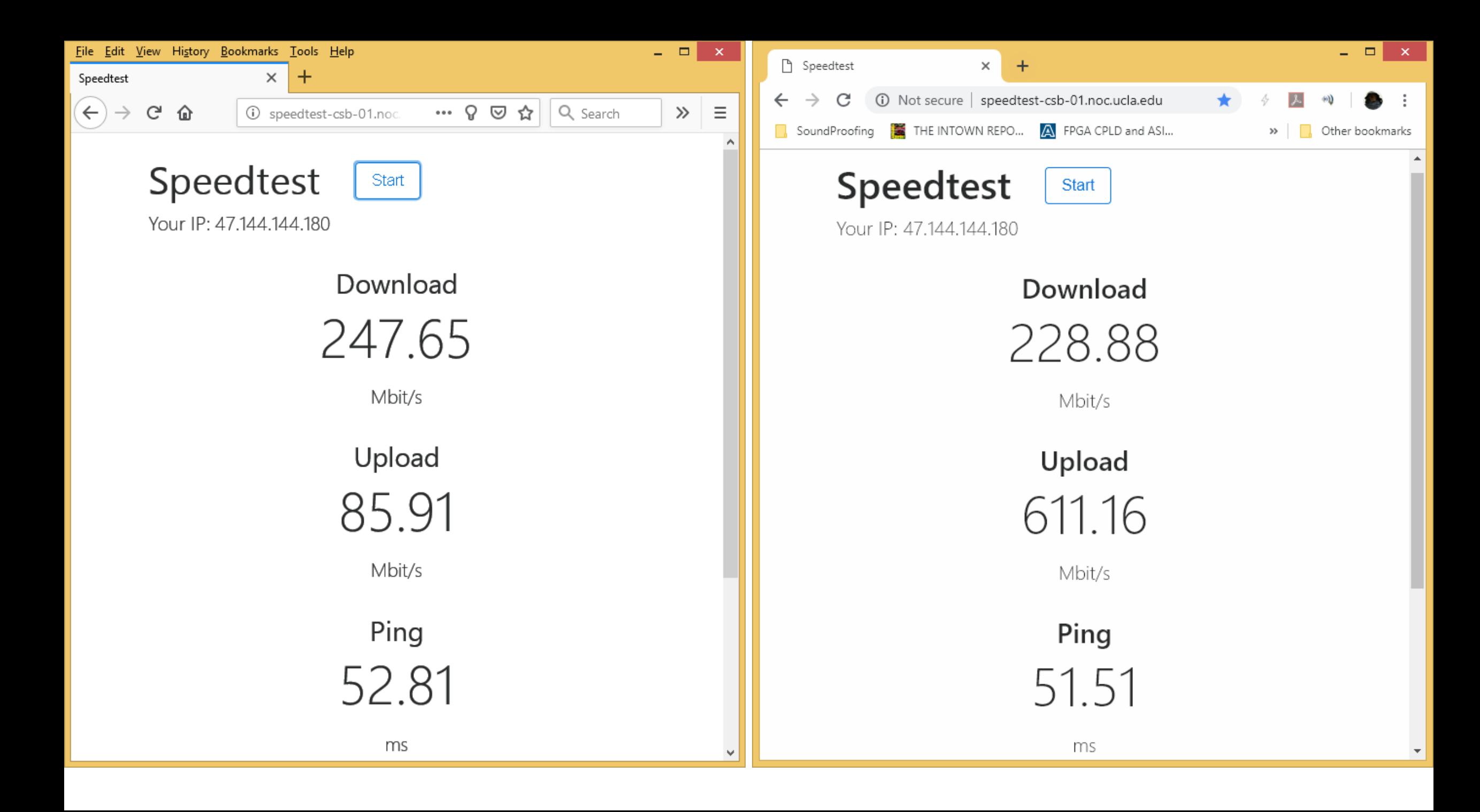

![](_page_28_Picture_0.jpeg)

![](_page_29_Picture_10.jpeg)

Firefox uses 1 tcp channel upstream to UCLA

![](_page_29_Picture_11.jpeg)

![](_page_30_Picture_29.jpeg)

 $\leftarrow$ 

 $\sim$   $\vert$ 

Chrome appears to open 6 tcp channels upstream to UCLA (4 channels are used heavily)

![](_page_30_Picture_30.jpeg)

Additional Test results

![](_page_32_Picture_0.jpeg)

![](_page_32_Figure_1.jpeg)

A Fewer details | 8 Open Resource Monitor

![](_page_33_Picture_4.jpeg)

● ⊙ Fewer <u>d</u>etails | ◎ Open Resource Monitor

![](_page_34_Picture_49.jpeg)

![](_page_34_Figure_1.jpeg)

![](_page_35_Picture_46.jpeg)

![](_page_35_Figure_1.jpeg)

![](_page_36_Picture_50.jpeg)

![](_page_36_Figure_1.jpeg)

![](_page_37_Picture_52.jpeg)

 $\leftarrow$ 

![](_page_37_Figure_1.jpeg)

![](_page_38_Picture_45.jpeg)

![](_page_38_Figure_1.jpeg)

 $\odot$  Fewer <u>d</u>etails  $\odot$  Open Resource Monitor